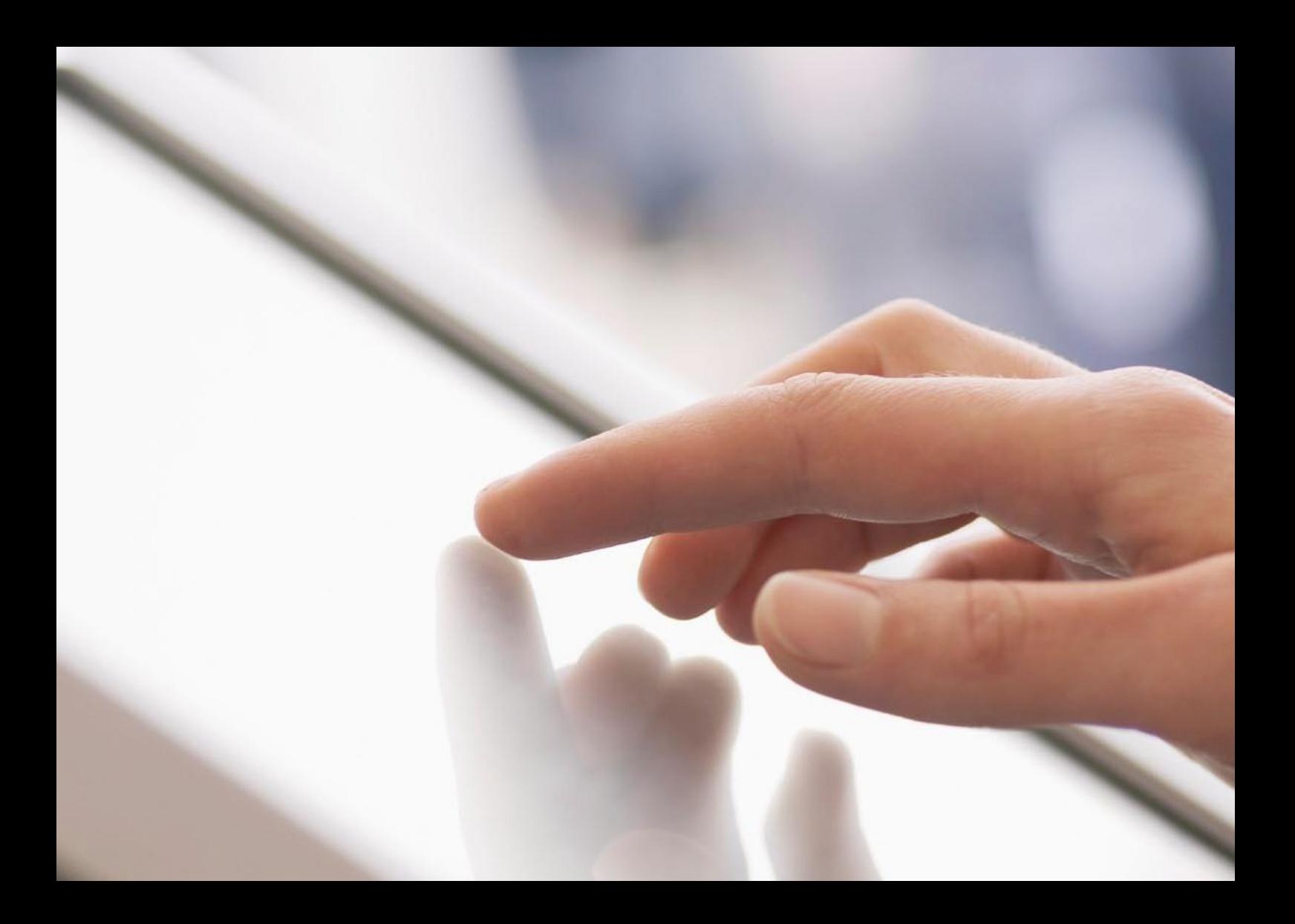

# SAP® Learning Hub Online Learning Technical Readiness Checklist

THE BEST RUN **SAP** 

# **Table of Contents**

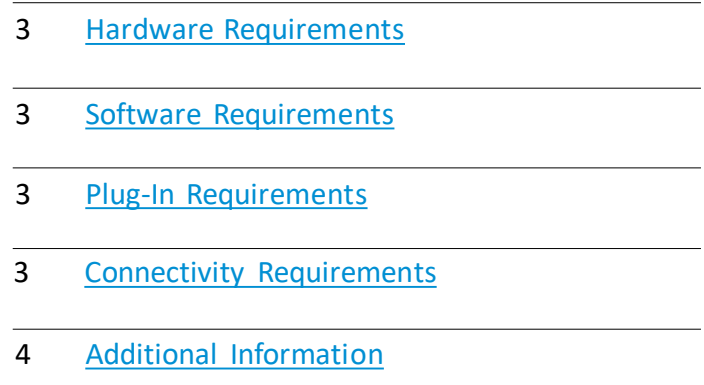

4 Trusted [Sites Links](#page-3-0)

 $\ll$ 

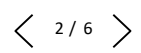

<span id="page-2-0"></span>Get the most from e-learning courses and various editions of SAP® Learning Hub. Refer to this technical readiness checklist for details on hardware, software, plug-in, and connectivity requirements, as well as security and active scripting settings.

### HARDWARE REQUIREMENTS

- Processor: minimum 2.4 GHz processor
- RAM: 2 GB RAM minimum
- Sound: 24-bit sound card, with speakers or a headset(optional)
- Screen resolution: 1024 x 768 pixels (minimum)

### SOFTWARE REQUIREMENTS

 $\ll$ 

- Operating system: Microsoft Windows 7, Windows 8.1, and Windows10. MAC OS 10.5x, MAC OS 10.8.4, and MAC OS 10.11. Courses are not fully compatible with handheld devices.
- Browser: Microsoft Internet Explorer version IE 11, Edge. Mozilla Firefox up to version 64 with JavaScript support in thebrowser configuration, Google Chrome up to version 70, and Safari versions 9 to 11. Browser zoom must be set to 100%.
- Browser encryption: must use the TLS 1.2 encryption standard otherwise access to the SAP training site will be disrupted. Contact your IT department or visit the browser's Web site for upgrade support and compliance to the TLS 1.2 encryption standard.

### PLUG-IN REQUIREMENTS

- For web assessments, Java plug-in JRE 1.7.0\_51 or higher – [get the newest Java plug-in](http://www.java.com/en/download/index.jsp).
- [For viewing PDF files, Adobe Reader software](http://www.adobe.com/products/acrobat/readstep2.html)  get Adobe Reader.

#### CONNECTIVITY REQUIREMENTS

The minimum required connection speed is 20 MB. We recommend at least 50 MB and above for high-quality performance. While the course will function at the minimum required speed, serious performance degradation may occur due to the multimedia nature of the materials.

### <span id="page-3-0"></span>**ADDITIONAL INFORMATION:**

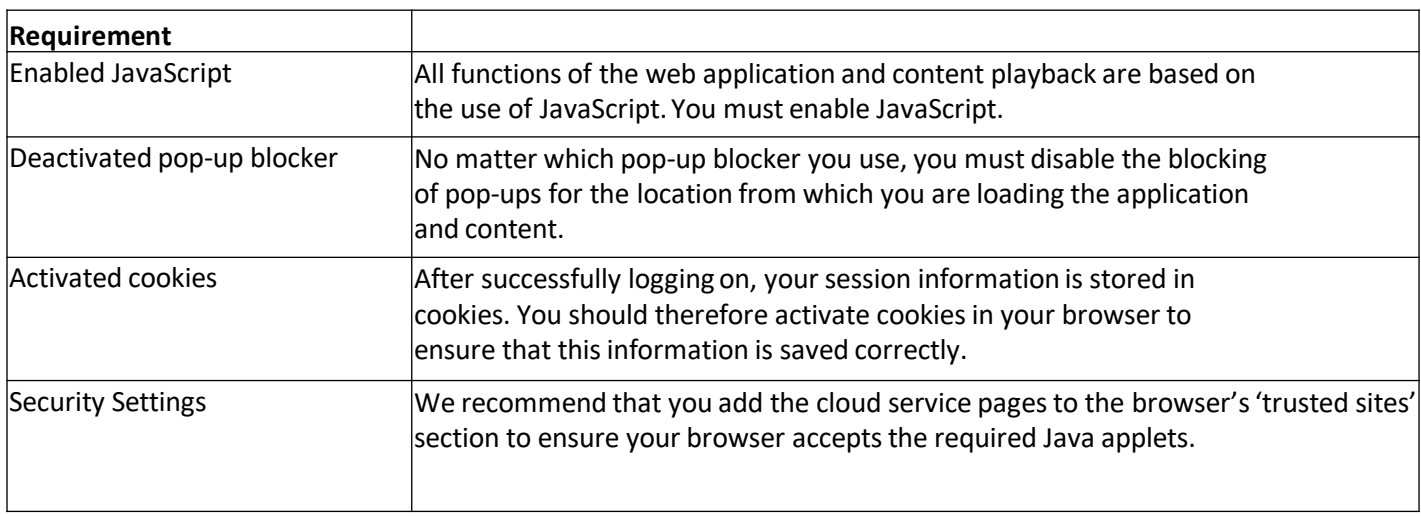

# TRUSTED SITES LINKS

- https://performancemanager.successfactors.com/login
- https://saplearninghub.plateau.com
- icontent.plateau.com
- icontent-entitlement.plateau.com
- icontent-entitlement-eu.plateau.com
- https://performancemanager.successfactors.eu
- https://\*.dispatcher.hana.ondemand.com
- https://\*.sapjam.com

# LEARN MORE ABOUT TRAINING AND USER ADOPTION SOLUTIONS FROM SAP

SAP Training and Adoption enables customers to achieve transformative business outcomes with world-leading training that drives software adoption. To find out more training and user adoption solutions from SAP, visit this [page.](https://www.sap.com/training-certification.html)

# SUPPORT

For more information and support, refer to the user guides in the **help center**. For further questions and assistance with your enrollment, reach out to your local SAP contact. For technical support, please contact our support team [here.](https://training.sap.com/ims-connect)

 $\langle$  5/6  $\rangle$ 

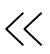

#### Follow us

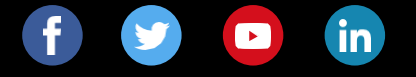

#### www.sap.com/contactsap

© 2019 SAP SE or an SAP affiliate company. All rights reserved.

No part of this publication may be reproduced or transmitted in any form or for any purpose without the express permission of SAP SE or an SAP affiliate company.

The information contained herein may be changed without prior notice. Some<br>software products marketed by SAP SE and its distributors contain proprietary<br>software components of other software vendors. National product speci may vary.

These materials are provided by SAP SE or an SAP affiliate company for<br>informational purposes only, without representation or warranty of any kind,<br>and SAP or its affiliated companies shall not be liable for errors or omis

In particular, SAP SE or its affiliated companies have no obligation to pursue any course of business outlined in this document or any related presentation, or to<br>develop or release any functionality mentioned therein. This document, or any<br>related presentation, and SAP SE's or its affiliated companies'

SAP and other SAP products and services mentioned herein as well as their<br>respective logos are trademarks or registered trademarks of SAP SE (or an SAP<br>affiliate company) in Germany and other countries. All other product a

See <u>www.sap.com/corporate-en/legal/copyright/index.epx\_</u>for additional<br>trademark information and notices.

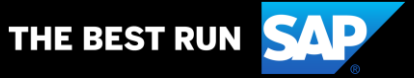